Tutti i venerdì di Luglio e il primo venerdì di Agosto si rinnova l'appuntamento con il Mercatino della Calzatura e dell' Artigianato di Monte Urano. E per le vie del centro spettacoli, giochi per bambini, concerti, musica e ristoranti all'aperto!

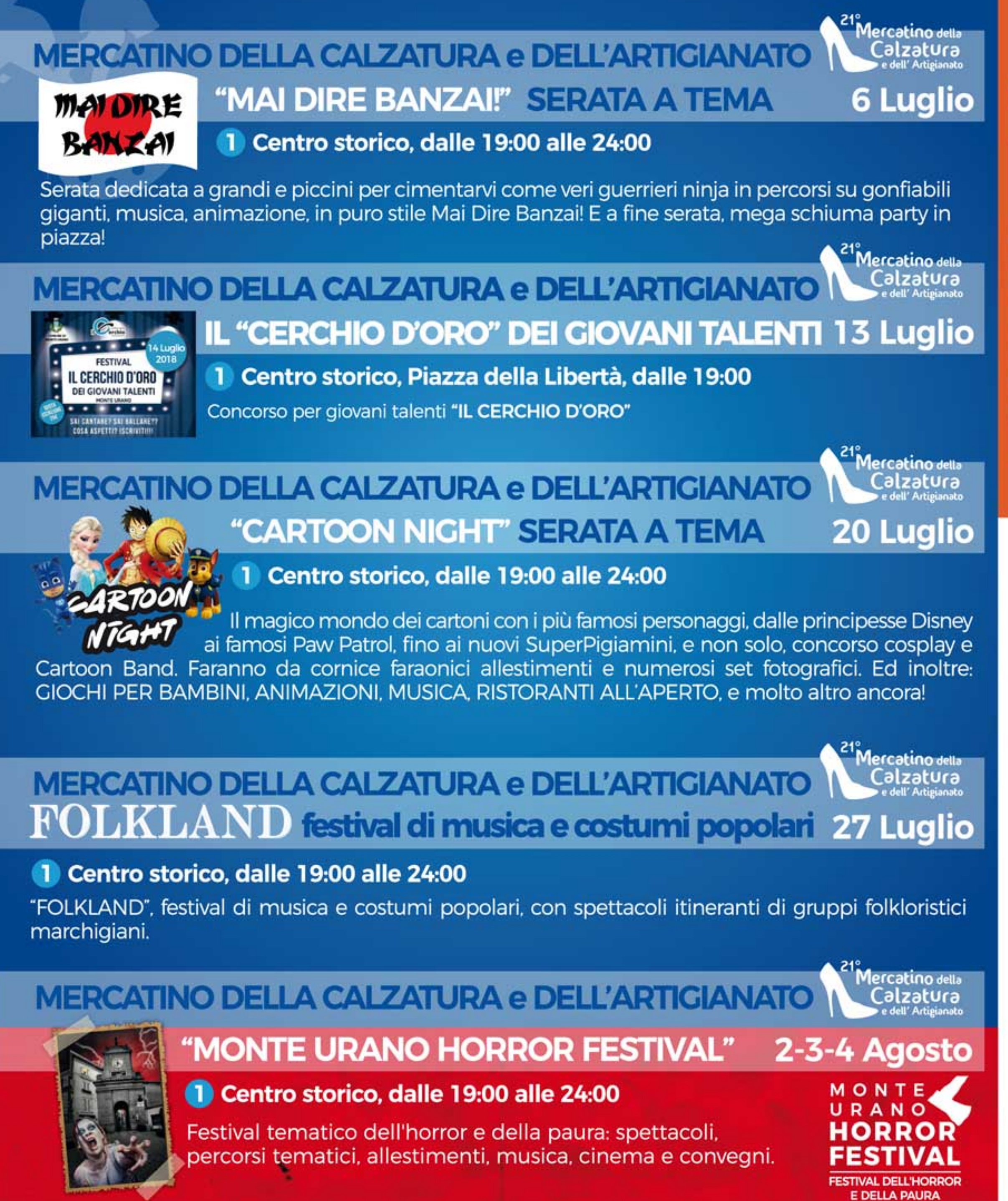

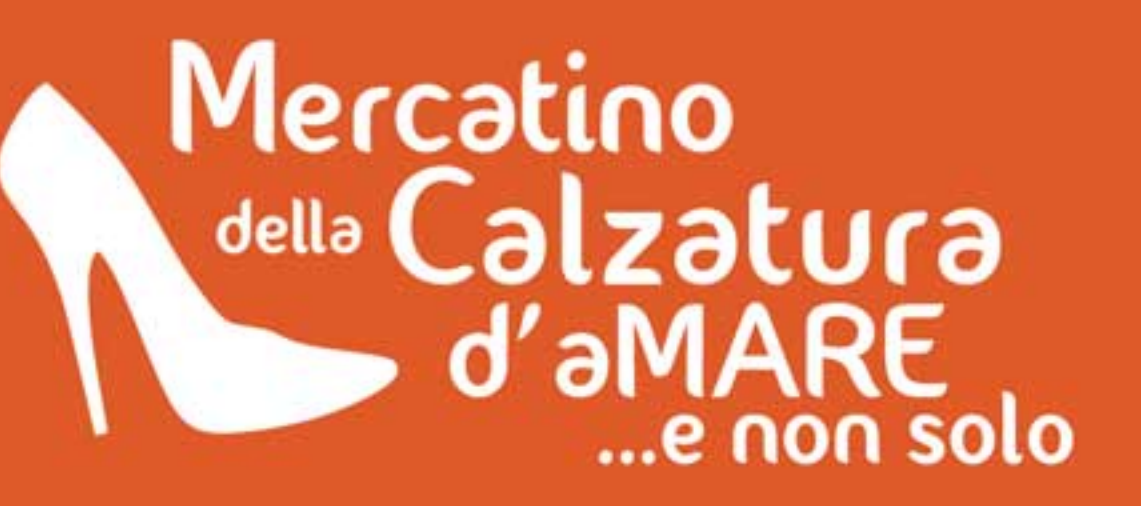

Le migliore aziende calzaturiere vi aspettano in riva al mare e nelle città d'arte con le più belle scarpe da uomo, donna, ragazzo/a e bambino/a, a PREZZI DI FABBRICA!

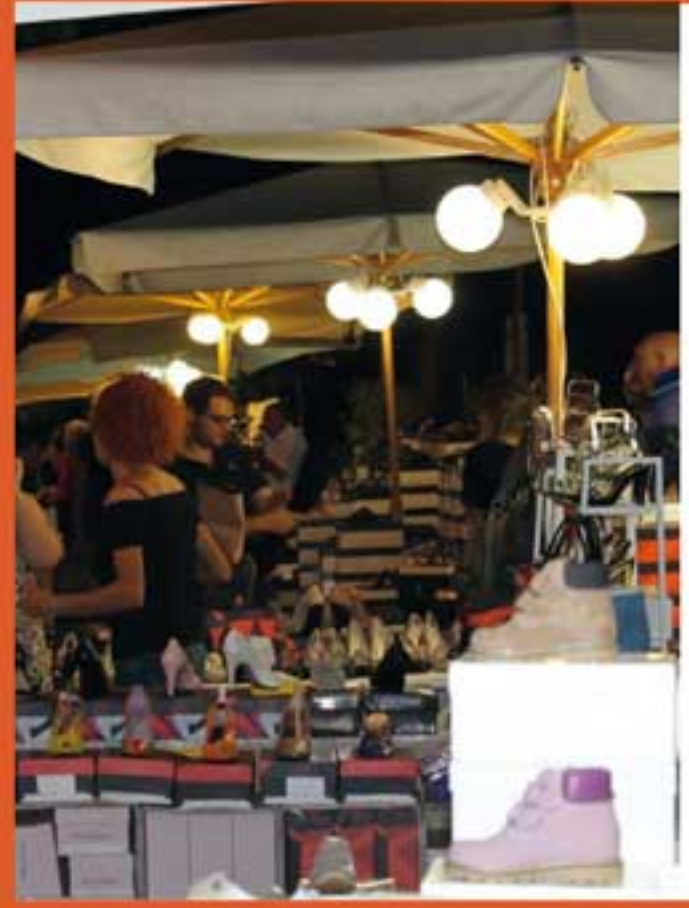

**CUPRAMARITTIMA**, Lungomare Centro **Tutti i MERCOLEDI** 4-11-18-25 Luglio / 1-8-22-29 Agosto

**ASCOLI PICENO**, Chiostro di San Francesco Sabato 21 Luglio

**SAN BENEDETTO DEL TRONTO**, Viale Buozzi 22 Luglio, 12 Agosto, 2 Settembre

**GROTTAMMARE**, Lungomare Centro 28 e 29 Luglio

Si ringraziano

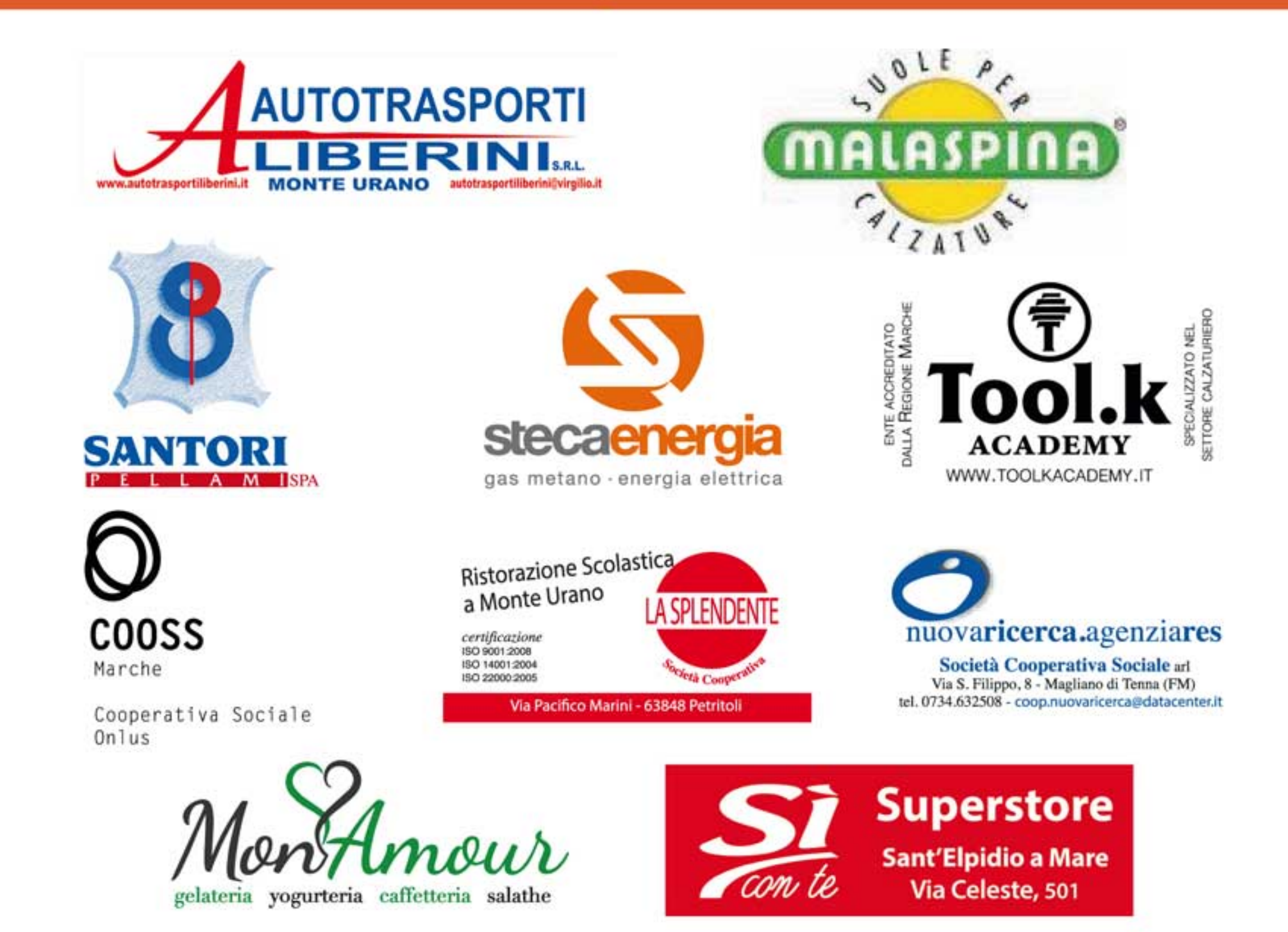

#### In collaborazione con

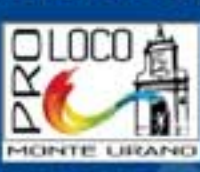

#### Con il sostegno di

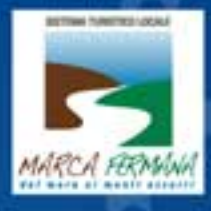

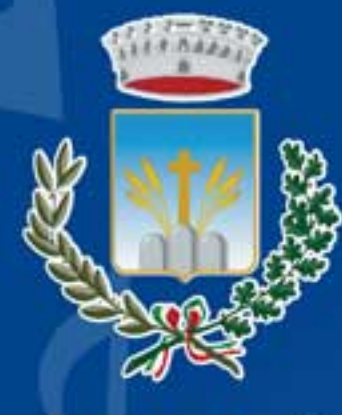

Comune di **Monte Urano** 

# Monte Urano 26° Rassegna Eventi

**Estate Monturanese 2018** 

Mercatino della Calzatura e dell' Artigianato

## 6-13-20-27 Luglio | 3 Agosto

Si ringrazia

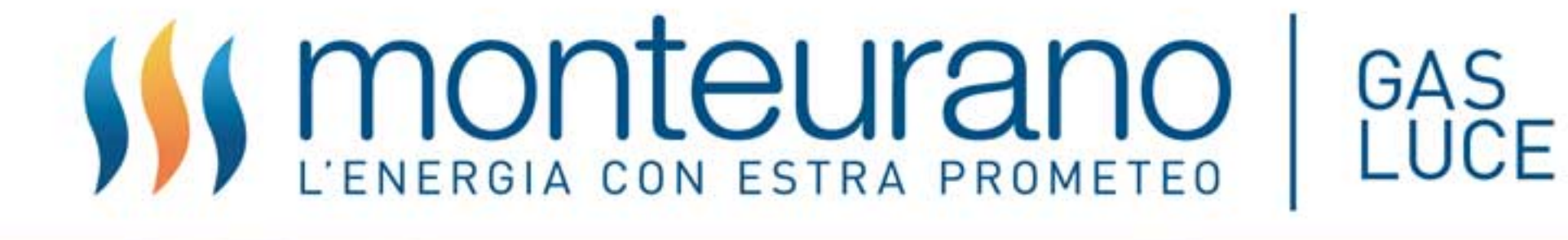

## <sup>21°</sup>Mercatino della Calzatura e dell' Artigianato

6-13-20-27 Luglio 3 Agosto

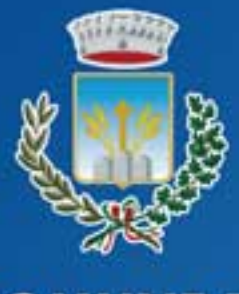

#### **COMUNE DI MONTE URANO**

#### Centro Storico/Piazza della Libertà

- 2 Centro Storico/Piazza Marconi
- 3 Centro Storico/Chiesa di San Rocco
- **Giardini Pubblici**
- 5 Piazza "Carlo Alberto dalla Chiesa"
- 6 Quartiere San Lorenzo

#### 7 Quartiere Stadio

P Parcheggio A Ascensore

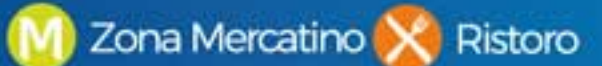

## Monte Urano INVITA

## **MAPPA EVENTI**

Trova facilmente gli eventi dell'estate monturanese! Ad ogni numero corrisponde un luogo specifico, ed ogni evento riporta l'indicazione esatta del suo posizionamento!

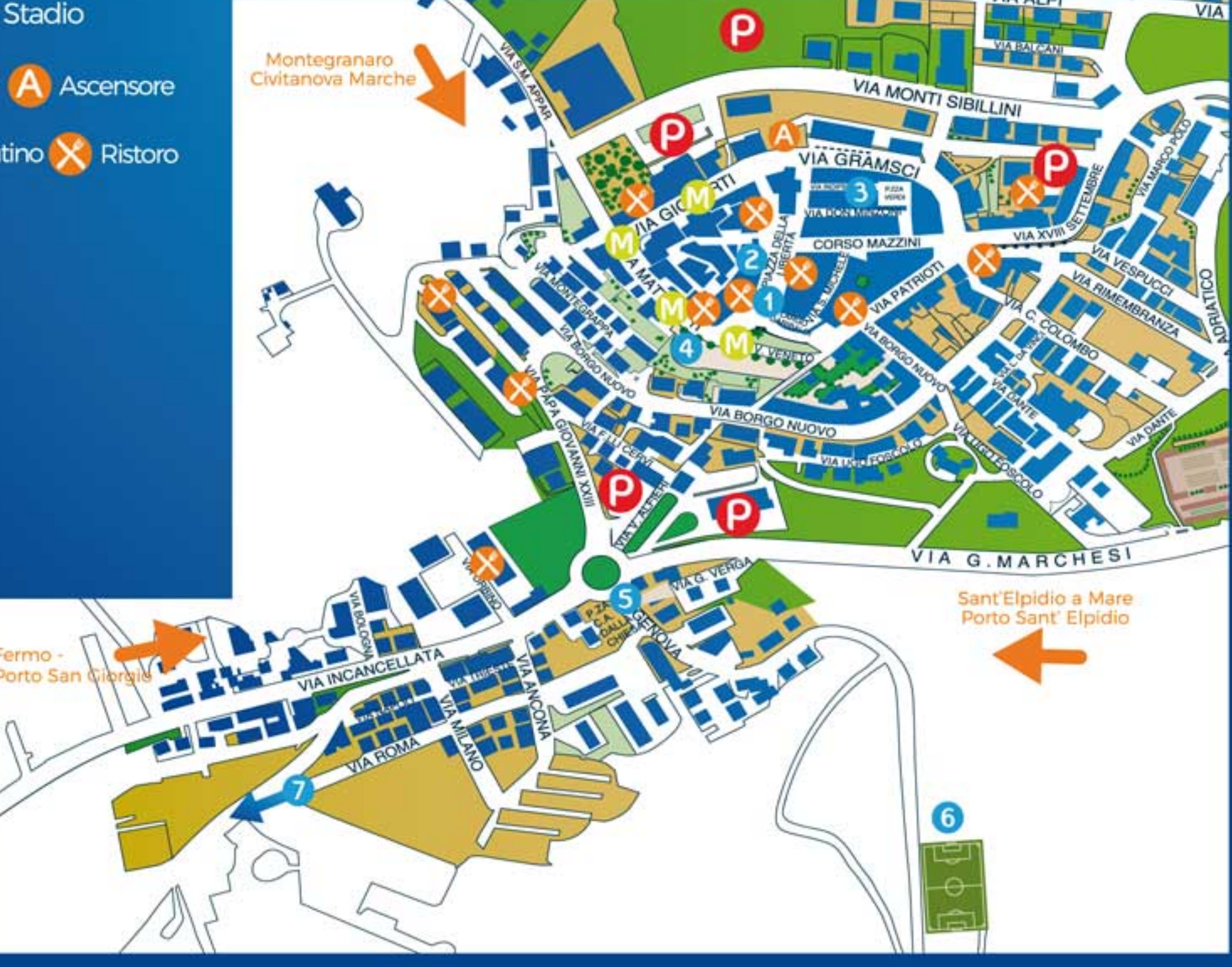

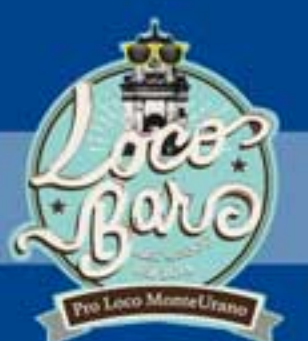

## **LUGLIO**

## 29-30 Giugno / 1 Luglio

#### Lungomare Gramsci, Porto San Giorgio

**PROLOCO IN FESTA** 

La PRO LOCO MONTE URANO con le sue specialità gastronomiche street food nella PRO LOCO IN FESTA di P. S. Giorgio dal nome "6 FRITTO"! Sono infatti 6 le specialità di fritto che gli ospiti potranno assaggiare a bordo del super vintage LocoBar.

#### **TORNEO FAMILYTHLON**

## 2-21 Luglio

6 Luglio

#### **6 Quartiere San Lorenzo**

Un nuovo modo di stare insieme, per tutte le generazioni, attraverso varie discipline sportive. Il 21 Luglio. festa finale di chiusura.

#### 4-6-13-20-27 Luglio "LA MIA NATURA" Mostra Fotografica

#### Sala riunioni Palazzo Comunale, corso Mazzini

Ph: CORTELLUCCI ALFREDO

Inaugurazione 4 Luglio ore 21:30 In collaborazione con il Circolo Fotografico Effetto Luce di Monte Urano.

#### 4 Luglio / 2 Settembre **MERCATINO DELLA CALZATURA**

#### Cupramarittima - Ascoli Piceno - San Benedetto T. - Grottammare

CUPRAMARITTIMA: 4-11-18-25 Luglio / 1-8-22-29 Agosto (i mercoledì, lungomare Centro) **ASCOLI PICENO:** 21 Luglio (sabato, Chiostro di San Francesco) SAN BENEDETTO DEL TRONTO: 22 Luglio, 12 Agosto , 2 Settembre (domenica, viale Buozzi) **GROTTAMMARE:** 28 e 29 Luglio (sabato e domenica, lungomare Centro).

#### **INTERNATIONAL MUSIC FESTIVAL "Joaquin Rodrigo"** 5 Luglio

#### 3 Centro Storico, Chiesa di San Rocco - ore 21:30

GRIGORY NOVIKOV (Russia) Concerto di sola chitarra. Musiche di: K. Kujji, S. Arbiol, J.K. Mertz, M.D. Pujol, S. Rudnev. XIII° edizione del Festival, dal 2 al 23 Luglio, a cura dell'Accademia Musicale Joaquin Rodrigo.

**MERCATINO DELLA CALZATURA e DELL'ARTIGIANATO A Calzatura** 

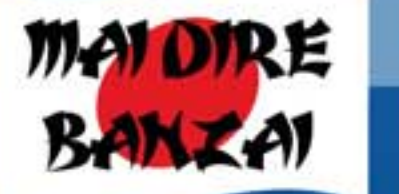

## "MAI DIRE BANZAI" SERATA A TEMA

#### 1 Centro storico, dalle 19:00 alle 24:00

Serata dedicata a grandi e piccini dove tutti possono cimentarsi come veri guerrieri ninja in percorsi su gonfiabili giganti, musica, animazione. E a fine serata, mega schiuma party in piazza!

- 19:00 24:00 Mercatino della Calzatura e dell'Artigianato dei produttori locali
- 19:00 24:00 "RI...GIOCHIAMOCI", il mercatino del giocattolo usato in Piazza della Libertà Dalle 19:00 - Ristoranti all'aperto e street food per le vie del centro

Dalle 19:00 - Confiabili per adulti per le vie del centro MELT DOWN, WIPE OUT, BOOT CAMP, ARRAMPICATA Tutti I giochi sono gratuiti. A fine serata verranno premiati i concorrenti migliori di ogni gioco

Dalle 19:00 - Area bimbi con gonfiabili

Dalle 21:00 - "MOOH BAND", percussion marching band itinerante per le vie del centro

Dalle 21:30 - Musica con "I RAGAZZI DI MUSIQUARIO" - Giardini Pubblici

- Dalle 22:30 dj set e animazione in Piazza della Libertà con "TEQUILA UP"
- 23:30 Schiuma Party in Piazza della Libertà

24:00 - Premiazione vincitori giochi Piazza della Libertà

#### **SAGRA DELLE COZZE**

## 5-6-7-8 Luglio

#### 7 Quartiere Stadio

Spaghetti e gnocchi al sugo di pesce mantecati, cozze in guazzetto, spiedini arrosto.

#### Rassegna "ARLECCHINO D'ESTATE...RAGAZZI" 11-17-18 Luglio

#### 2 Piazza Marconi, ore 21:15, Ingresso Libero

Rassegna di TEATRO per RAGAZZI curata dall'Associazione Lagrù

11 Luglio - "VACANZE ITALIANE" Attori, burattini, pupazzi

Compagnia: Lagrù Ragazzi

17 Luglio - "LE FARSE DI FAGIOLINO E SGANAPINO" Burattini tradizionali in baracca. Compagnia: I burattini di Massimiliano Venturi

18 Luglio - "PULCINELLATA" Burattini e narrazione Compagnia: degli Sbuffi

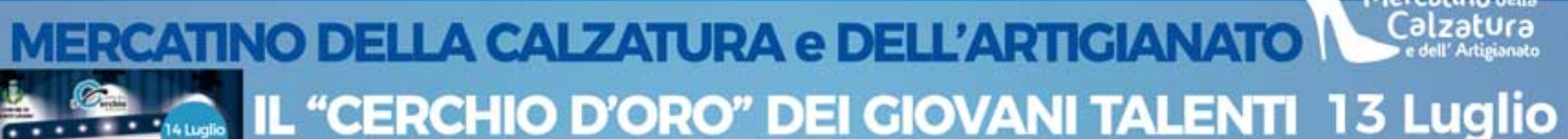

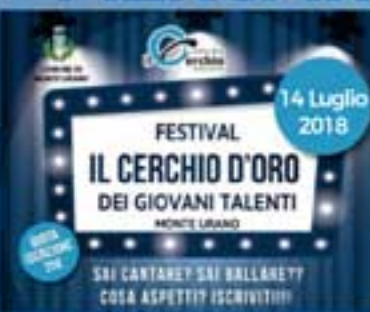

#### Centro storico, Piazza della Libertà, dalle 19:00

Concorso per giovani talenti "IL CERCHIO D'ORO"

19:00 - 24:00 - Mercatino della Calzatura e dell'Artigianato dei produttori locali 19:00 - 24:00 "RI...GIOCHIAMOCI", il mercatino del giocattolo usato in Piazza della Libertà Dalle 19:00 - ristoranti all'aperto e street food per le vie del centro Dalle 21:30 - Concorso per giovani talenti "IL CERCHIO D'ORO" a cura dell'Ass.ne Culturale IL CERCHIO

#### **18 Luglio CONCERTO della corale "DOLCE CANTO A LEO"**

#### 1 Chiesa di San Michele Arcangelo, ore 21:15, Ingresso Libero

Nella suggestiva cornice della Chiesa di San Michele Arcangelo in Piazza della Libertà, concerto della corale monturanese "Dolce Canto a Leo".

Mercatino della **MERCATINO DELLA CALZATURA e DELL'ARTIGIA** 20 Luglio

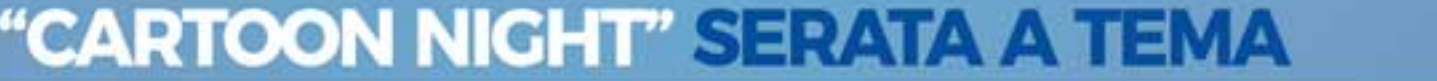

#### Centro storico, dalle 19:00 alle 24:00

Il magico mondo dei cartoni con i più famosi personaggi, dalle principesse Disney ai famosi Paw Patrol, fino ai nuovi SuperPigiamini, e non solo, concorso cosplay e Cartoon Band. Faranno da cornice faraonici allestimenti e numerosi set fotografici. Ed inoltre: CIOCHI PER BAMBINI, ANIMAZIONI, MUSICA, RISTORANTI ALL'APERTO, e molto altro ancora!

19:00 - 24:00 - Mercatino della Calzatura e dell'Artigianato dei produttori locali 19:00 - 24:00 "RI...CIOCHIAMOCI", il mercatino del giocattolo usato in Piazza della Libertà Dalle 19:00 - ristoranti all'aperto e street food per le vie del centro Dalle 19:00 - Area bimbi con gonfiabili Dalle 21:00 - Set fotografici con i più famosi personaggi dei cartoni: LE PRINCIPESSE DISNEY, I PAW PATROL, I SUPERPIGIAMINI, ONE PIECE, SPEEDY GONZALES e molti altri ancora. Dalle 21:00 - CONCORSO COSPLAY per le vie del centro con premiazioni, Piazza della Libertà Dalle 22:30 - Musica a tema con "MISFITS CARTOON COVERBAND"

## Monte Urano 26° Rassegna Eventi Estate Monturanese 2018

**PER SAPERNE DI PIÙ SUGLI EVENTI IN PROGRAMMA SCANSIONA IL QR CODE** 

#### "BURRACO SOTTO LE STELLE"

4 Giardini Pubblici, ore 21:00

Serata "Burraco Sotto Le Stelle " - a cura dell'Associazione Burraco del Fermano.

#### **COMMEDIANDO DI NOTTE**

#### 5 Piazza Carlo Alberto Dalla Chiesa, ore 21:15, Ingresso Libero

9° FESTIVAL "CONCORSO DI TEATRO AMATORIALE CITTÀ DI MONTE URANO", a cura della compagnia teatrale "IL QUARTO DI LUNA" di Monte Urano;

·Domenica 22 Luglio: "NA VITA TRIBBULATA" di Giuseppe Jori - Compagnia "ELIANTO" di Lapedona; -Martedì 24 Luglio: "PUTIA JI PEGGHIO" di Enrico Crucianelli - Compagnia "FONTE DE JANNI" di Morrovalle:

**Giovedì 26 Luglio: "L'ALBERGU DE LUSSO" di Giuseppe Medori** - Compagnia teatrale "MADONNA DEL MONTE" di Macerata:

CHIUSURA DELLA RASSEGNA CON SERATA DI PREMIAZIONE

·Sabato 28 Luglio: "LA SFORTUNA AIUTA GLI AUDACI" di Luca Divelti - Compagnia teatrale

"IL QUARTO DI LUNA" di Monte Urano.

AL TERMINE DELLA SERATA DEL 6 ACOSTO COCOMERO PER TUTTI I PRESENTI !

#### 26 Luglio **Festa conclusiva CENTRI RICREATIVI ESTIVI 2018**

#### 4 Giardini Pubblici, ore 17:30

Festa conclusiva dei bambini e ragazzi partecipanti ai CENTRI RICREATIVI ESTIVI 2018

## MERCATINO DELLA CALZATURA e DELL'ARTIGIANATO **FOLKLAND festival di musica e costumi popolari 27 Luglio**

#### 1 Centro storico, dalle 19:00 alle 24:00

"FOLKLAND", festival di musica e costumi popolari, con spettacoli itineranti di gruppi folkloristici marchigiani.

19:00 - 24:00 - Mercatino della Calzatura e dell'Artigianato dei produttori locali 19:00 - 24:00 "RI...GIOCHIAMOCI", il mercatino del giocattolo usato in Piazza della Libertà Dalle 19:00 - Ristoranti all'aperto e street food per le vie del centro Dalle 21:00 - Musica folkloristica e stornelli itinerante per le vie del centro storico.

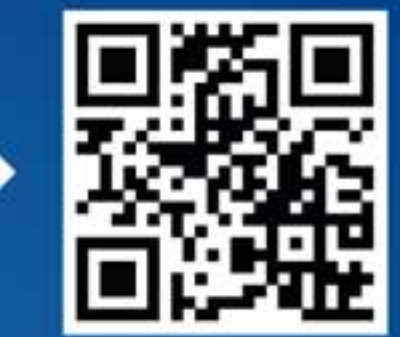

## 22-24-26-28 Luglio

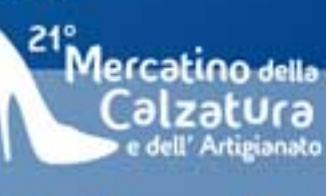

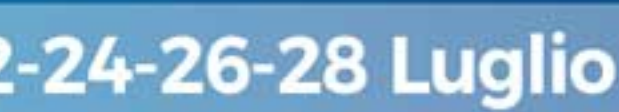

21 Luglio

## **AGOSTO**

Mercatino della<br>Calzatura<br>Calzatura

"MONTE URANO HORROR FESTIVAL" 2-3-4 Agosto MONTE

Centro storico, dalle 19:00 alle 24:00

**MERCATINO DELLA CALZATURA e DELL'ARTIGIANATO** 

Festival tematico dell'horror e della paura: spettacoli, percorsi tematici, allestimenti, musica, cinema e convegni.

19:00 - 24:00 - Mercatino della Calzatura e dell'Artigianato dei produttori locali 19:00 - 24:00 "RI...GIOCHIAMOCI", il mercatino del giocattolo usato in Piazza della Libertà

Dalle 19:00 - Ristoranti all'aperto e street food per le vie del centro storico

Dalle 19:00 - Area bimbi con "LUDOBUS" Legnogiocando

Dalle 19:00 - Allestimenti a tema per tutto il centro storico

Dalle 21:00 - Apertura dei percorsi tematici:

ZOMBIE APOCALYPSE - Attraversa l'area apocalittica infestata dagli zombie - Piazza della Libertà - Ingresso libero HOLLYWOOD HORROR NIGHT - Percorso dedicato ai più famosi film horror di tutti i tempi per le vie del vecchio- Centro storico - Ingresso libero

**ESCAPE ROOM** - Avanzate attraverso stanze infestate dagli zombie, risolvete gli enigmi e ne uscirete sani e salvi. Gioco di squadra 5 persone - Ingresso 5 € a persona

L'ESORCISMO - Partecipa in prima persona all'esorcismo di Regan, la famosa protagonista del film "L'ESORCISTA" - Vietato ai minori di 14 anni - Centro Storico - Ingresso 3 €

Dalle 21:30 - Musica con "MAX MONTI" via Matteotti Dalle 21:30 - Dj set con "MATTIA CORSI DJ" giardini pubblici

## **Memorial ALESSIO NASINI 3° edizione**

#### 7 Quartiere Stadio

**FESTIVAL** 

**FESTIVAL DELL'HORRON** 

E DELLA PAURA

Memorial ALESSIO NASINI - 3° edizione - Stadio Comunale Ingresso Libero

## **SETTEMBRE**

#### **SAGRA DELLA PATATA FRITTA**

6 Piazza Carlo Alberto Dalla Chiesa, a partire dal pomeriggio

a cura del "Centro Sociale Domenico Fantini".

#### "ULTIMO ATTO CONTRABBAND" - Il gran finale

#### 1 Piazza della Libertà, ore 21:30

Concerto conclusivo del gruppo musicale CONTRABBAND, a cura dell'Ass.ne PROLOCO MONTEURANO

#### **WHY ART? FEST**

Cena in Bianco

#### 1 Centro storico, a partire dalle 18:00

A cura dell'Ass.ne f URBAN PLAY

#### **DATA e LUOGO** 3° edizione CENA IN BIANCO **DA SCOPRIRE!**

3° edizione della "Cena in Bianco Monte Urano 2016". L'Alveare ONLUS si veste nuovamente di BIANCO! LUOGO e DATA resteranno segreti fino a qualche giorno prima della cena. INFO e ISCRIZIONI: cenainbiancomonteurano@gmail.com **Cena in Bianco Monte Urano** 

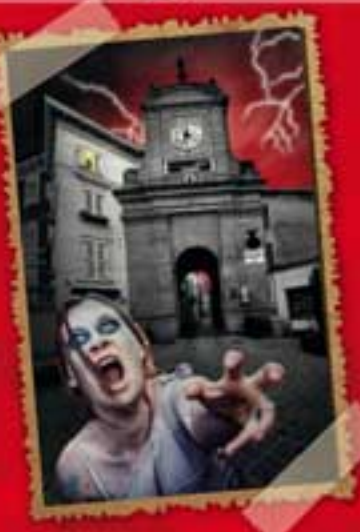

### 26 Agosto

## **7 Settembre**

## 22 Settembre

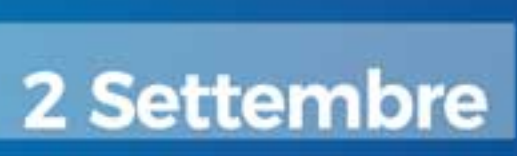

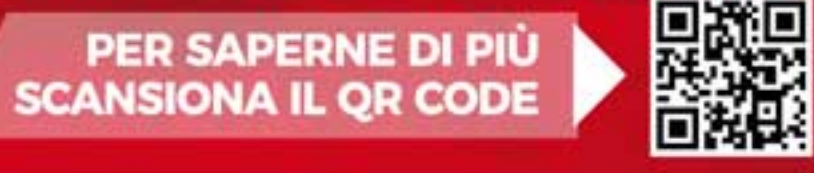